MtPaint Crack Free

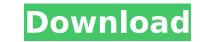

?Freeware: ?Paid: ?Windows version: ?Mac version: ?Linux version: ?Chrome extension: ?Internet Explorer extension: Join me for a video tutorial on how to make the Bait Placer that is a must have for every water style angler. This tutorial will cover virtually everything you need to know in building this very simple tool. In this video I show you how to make an upright or vertical job, but it can be made and fixed in other positions as well. I hope you enjoy this video and can't wait to see what you build. Please Subscribe, Like and Share this Youtube video because it is a great tutorial for anglers and fly fishermen in general. Thank you for taking your time and supporting my channel. Shirts and Other Merchandise: Radio Show Website: Other Channel Gear: Facebook: Instagram: Angler Online Outfitters Packages start as low as 99 cents, but that's not all we offer! We are one of the oldest full-time online fly and fishing shops in the U.S. We first started as a customer direct mail shop in 1995 and was one of the very first companies to bring the internet to the general public. We founded Angler Online Outfitters in 2007 and have been devoting full time to online angling ever since. Please Subscribe and share this video to the world on your Facebook Page. How to install a Cheater Bar on your 2017 Chevrolet Camaro. This video covers the addition of the Cheater Bar and a conversation with Andy for parts, installation and modifications. Are you ready to add a sexy look to

MtPaint Product Key Download [2022]

Snap a photo of your favorite image, right-click on it and choose "mtPaint Crack Keygen. Lightroom and Photoshop replacement. A simple pixel-saving tool for the masses." Key Features: Create an animated GIF. Change colors at any time. Autofill. Randomize and distort colors. Save and resume your work. Optimized for Mac. Share your great work on social media.13 F.3d 44 Grueneve (Nancy)v.Milford (Terry), Schmidt (Robert), Pawloske (Helen), Aiello(Wendy), Scofield (Debra) NO. 93-5387 United States Court of Appeals, Third Circuit. Nov 30, 1993 Appeal From: D.N.J., Ackerman, J. 1 AFFIRMED. In a telecommunication device, an antenna for wireless communication includes an element which is known as a feed or feed port and which is connected to a signal processing circuit of the device and to a transmit/receive circuitry of the device, for example a power divider. The transmit/receive circuitry receives an input signal (transmit path) from the signal processing circuit and transmits an output signal (receive path) to the signal processing circuit. The antenna usually comprises a single antenna, as well as a "dual" or "multi-pole" antenna formed of two or more antenna elements connected in parallel, with each of the multiple antenna elements connected to the signal processing circuit and the transmit/receive circuitry. One such antenna is known from the aforementioned US2012053532. To connect a dual or multi-pole antenna to the signal processing circuit and the transmit/receive circuitry of the antenna device, a dual or multi-pole feed is usually present. A multi-pole feed comprises two single-pole feeds, each of which is connected to a first terminal of a respective antenna element and to an input of an RF power divider. Each of the single-pole feeds is formed of a low-pass filter which helps to prevent reflections from appearing at the antenna elements. However,

the low-pass filters must be connected to the dual or multi-pole feed in such a way that reflections are substantially prevented. The connection of the low-pass filters to the dual or multi-pole feed usually requires a flexible multi-connection cable with a number of conductors corresponding to b7e8fdf5c8

Create photo art and design graphics with nothing but pixels. \*\* This app is free but there are advertisements \*\* No in-app purchases, no ads, and no spyware! Personalized themes and adjustable brightness, contrast, saturation, color tint and more; all based on your device's sensors: temperature, light and battery. Just breathe in, breathe out. Let the app do the rest! Easy to use: Choose your favorite color, and apply to any photo on your phone or tablet. Natural effects automatically adjust to your environment, your mood, or your personality. Key features: - Create rich themes from millions of our products - Automatic adjustment based on light and environment - Make your smiley face bright or dark, sexy or cool, as you like - Soft and crisp overlays on top of photos -Beautiful color effects for photos, like our theme Color Swap, Pinewood, Daydream, Night Glow, and a lot more - Create stunning effects based on your phone's sensor values - Adapt your theme to the changing light - Separate your phone's battery and temperature - Separate your phone's light and temperature to create an unique theme for you - Filters, vignette and more - Natural, non-blurred effects for making photos shine - Easy to use, with no boring ads - No in-app purchases or annoying ads - Share your photos on Facebook, Instagram or Twitter - No network connections needed. Free forever, no time limit 'Popcorn Time' is a free movie streaming app with the potential to redraw the entire film industry. Here are a few reasons why you should try 'Popcorn' Time': - The first Free application powered by community - The first Open Source application - 'Content Creators Choose' - Instant searches - Ability to create playlists -The future of film content - Anonymous peer to peer recommendations - Split window mode and other niceties - Native app : ) But what about the technical part? 'Popcorn' Time' was built using HTML5, JS, CSS3, PHP and mySQL, and uses the webkit framework. The streaming is implemented through VLC mediaplayer and libdvdcss to be able to stream from Google Play and the website. We have gone down the tubes to make our application the most groundbreaking innovation in web technology for film. Our aim is to provide an open source

What's New In MtPaint?

Let's face it. Photoshop doesn't look anything like Photoshop. mtPaint is designed from the ground up to look & feel like Photoshop in every way, but it's written in.NET. The MTW canvas is more than twice the size of Photoshop, and it's as responsive as Photoshop. To get the most out of your images, you need a program that matches the look and feel of a studio grade application but without the steep learning curve. mtPaint does just that. In addition to the built-in painting tools, create your images using any other.NET paint program or create your own and save them to mtPaint. mtPaint supports over 300.NET paint programs. Features: Draw Add brush, pencil, pen, marker or gradient brush and make it active. Fill with a selected brush, pencil, pen, marker, or gradient. Clone selected area Bezier or Polygon Pick a selected area and make it an exact copy of the active. Blend selected areas together Merge two or more areas into one Smudge selected area Smudge with a selected brush, pencil, pen, marker, or gradient Switch brush types Switch brush types and have the same effect as different brush styles. Create, animate and save animation Use the set of gradients in the gradient palette to make your own colors or use the patterns as a background. Choose the key frame for the animation Choose the key frames for the animation and change it with the next or previous key frame. Image adjustments and effects Adjust Gamma or brightness Adjust brightness of the image, adjust gamma or posterization level and add posterization to the image. Adjust contrast Adjust contrast of the image, adjust saturation or apply lomo effect. Adjust hue, saturation or color Adjust Hue, Saturation or Color of the image. Adjust brightness and contrast of the image. Save image Save the image to the same file or make it as PNG format. Resize image Resize the image in the canvas. Resize canvas Resize the canvas size. Crop image Crop the image in the canvas. Fold image Fold the image in the canvas. Make image greyscale (grayscale) Make the image greyscale and convert

4GB RAM 1GHz or greater CPU 500MB of free HDD space Android 4.0 or higher Google Play account (Required) TapTale QR Scanner (Required) Download Instructions: 4. From the main menu, tap "Menu" 5. Select "Open Link In A New Tab" 6. When prompted, allow the app to access your location and location services 7. Press the QR scanner icon 8. Scan the code and press "

## **Related links:**

https://louistomlinsonfrance.com/wp-content/uploads/2022/07/yedwhal.pdf http://chatroom.thabigscreen.com:82/upload/files/2022/07/33rKz24p6lku1H6SMCgO\_04\_ccdbc0646b0e0d351c3a84e28abbffa5\_file.pdf https://stromata.co/wp-content/uploads/2022/07/VIPRE Internet Security Pro-1.pdf http://aocuoieva.com/rc-crew-chief-crack-3264bit/ https://www.westernwindowsystems.com/sites/default/files/webform/dealer/\_sid\_/dpScreenOCR.pdf https://lannews.net/advert/namexif-crack-mac-win-latest/ https://2c63.com/effector-mp3-crack-full-product-key-2022-latest/ http://valmegi.yolasite.com/resources/OfficeCalendar--Crack---Torrent-Activation-Code-Updated-2022.pdf http://huntingafrica.org/wp-content/uploads/2022/07/Find\_And\_Click\_Torrent\_Download\_WinMac.pdf https://connectingner.com/2022/07/04/launchy-crack-download-updated-2022/ http://stv.az/?p=13707 https://vizitagr.com/emu-tiny-compile-crack-for-windows-latest-2022/ https://www.careerfirst.lk/sites/default/files/webform/cv/Bible-Quiz-General.pdf https://media.smaskstjohnpaul2maumere.sch.id/upload/files/2022/07/bhP9NIMyrjjNaU8RehZd\_04\_ccdbc0646b0e0d351c3a84e28abbffa5\_file.pdf https://kingphiliptrailriders.com/advert/simple-ms-excel-document-converter-crack-download-pc-windows-april-2022/ https://trg2019.net/wp-content/uploads/2022/07/MindSpring\_VoIP\_IM.pdf https://longitude123.net/wp-content/uploads/2022/07/VirtualDub2\_Crack\_\_\_Download\_PCWindows-2.pdf https://financetalk.ltd/ddosping-2-5-9-download-final-2022/ https://touky.com/neitra-3d-pro-crack-with-full-keygen-download-march-2022/ https://worldtradeoptions.com/wp-content/uploads/2022/07/BiliNV Final 2022.pdf